## **Southeast Coastal Ocean Observing Regional Association (SECOORA): Supporting Resilient Ecosystems, Communities and Economies**

## **Program Performance Report**

Award Number: NA16NOS0120028 Reporting Period: 1 June 2018 – 30 November 2018 Date submitted: December 18, 2018

SECOORA **President and CEO** PO Box 13856 Mote Marine Lab Charleston, SC 29422 Sarasota, FL 34236 P: 843-906-8686 P: 941-388-4443 E: [debra@secoora.org](mailto:debra@secoora.org) E: [mcrosby@mote.edu](mailto:qwhite@ju.edu)

### **Associate Investigator: Associate Investigator:**

Megan Lee, Chief Financial Officer **Jennifer Dorton, RCOOS Manager** Jennifer Dorton, RCOOS Manager SECOORA SECOORA PO Box 13856 PO Box 13856 Charleston, SC 29422 Charleston, SC 29422 P: 843-864-6755 P: 910-443-1708 E[: mlee@secoora.org](mailto:mlee@secoora.org) E: [jdorton@secoora.org](mailto:jdorton@secoora.org)

### **1) Progress and Accomplishments**

#### **Principal Investigator:** Associate Investigator:

Debra Hernandez, Executive Director **Michael Crosby, PhD., SECOORA Board Chair** 

## **Goal 1: Continue SECOORA's region-wide governance and communication structure to engage users and stakeholders in coastal observing science**

### **Milestone A: Maintain governance and management for the RA and RCOOS:** *On-Track*

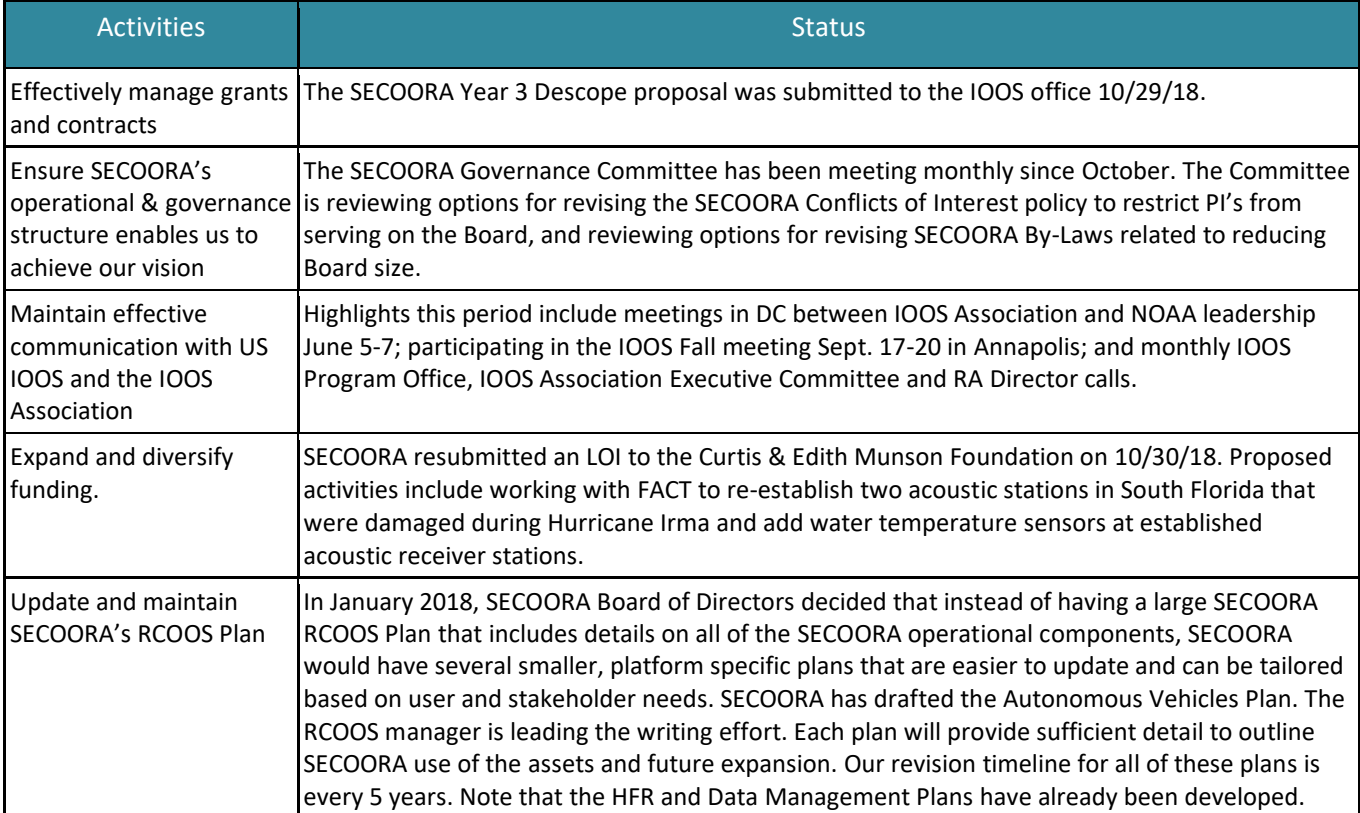

## **Milestone B: Engage users and other stakeholders to prioritize investments:** *On-Track*

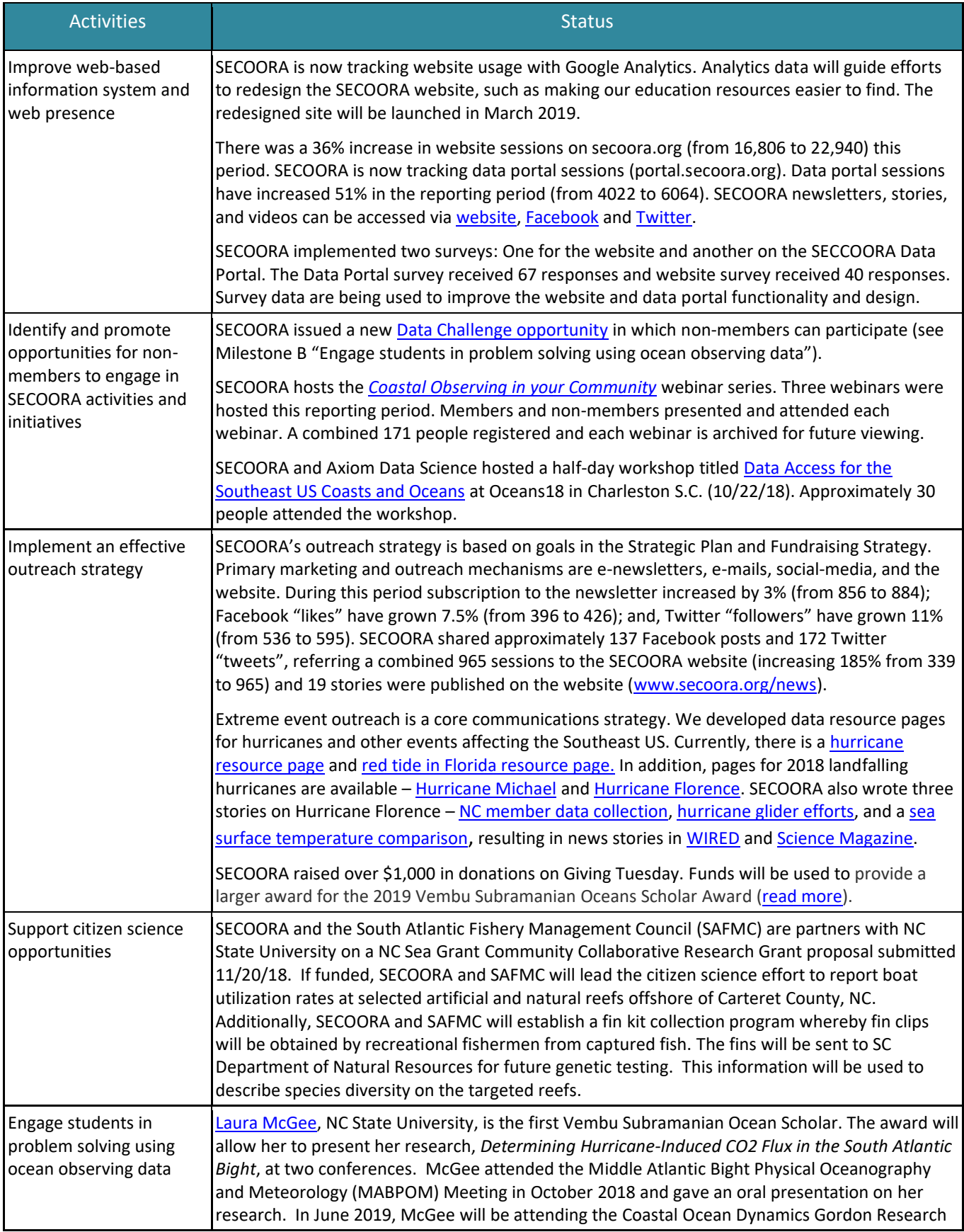

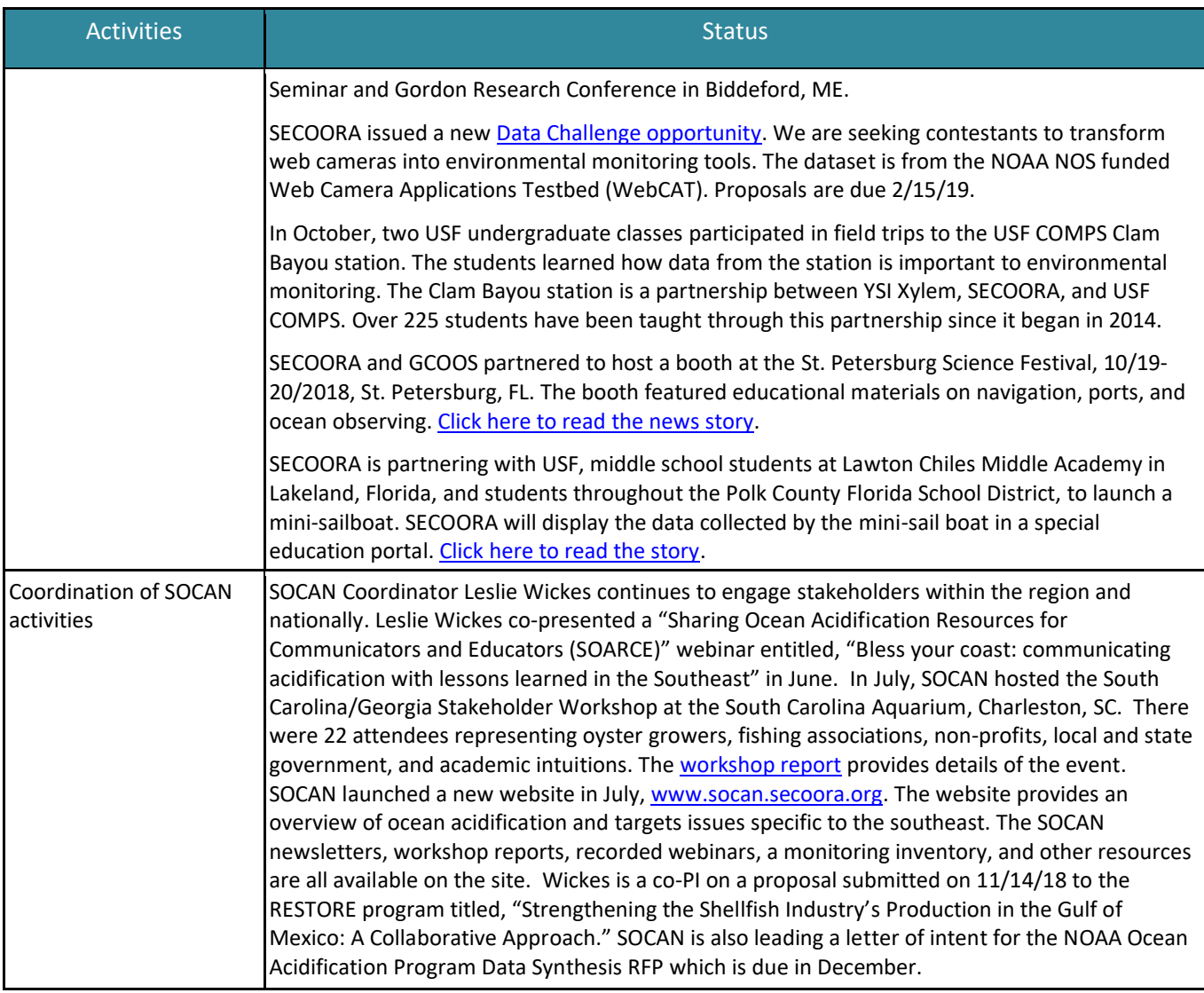

## **Milestone C: Provide DMAC infrastructure to enable collaboration and decision-making (SECOORA and Axiom Data Science, LLC):** *On-track*

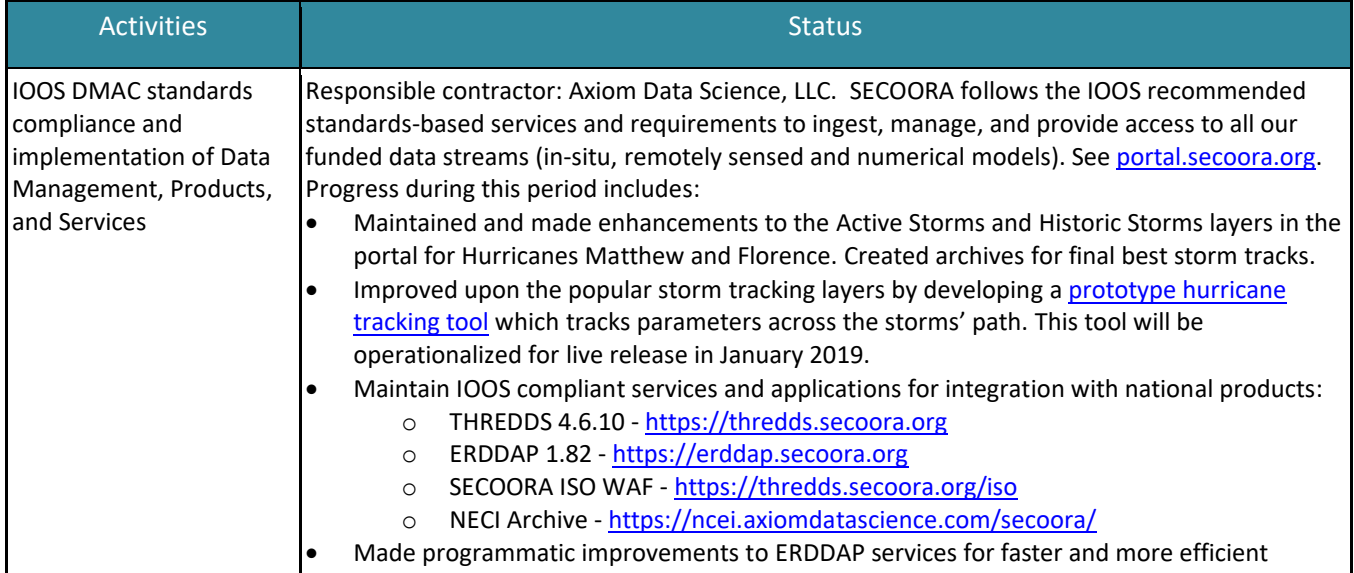

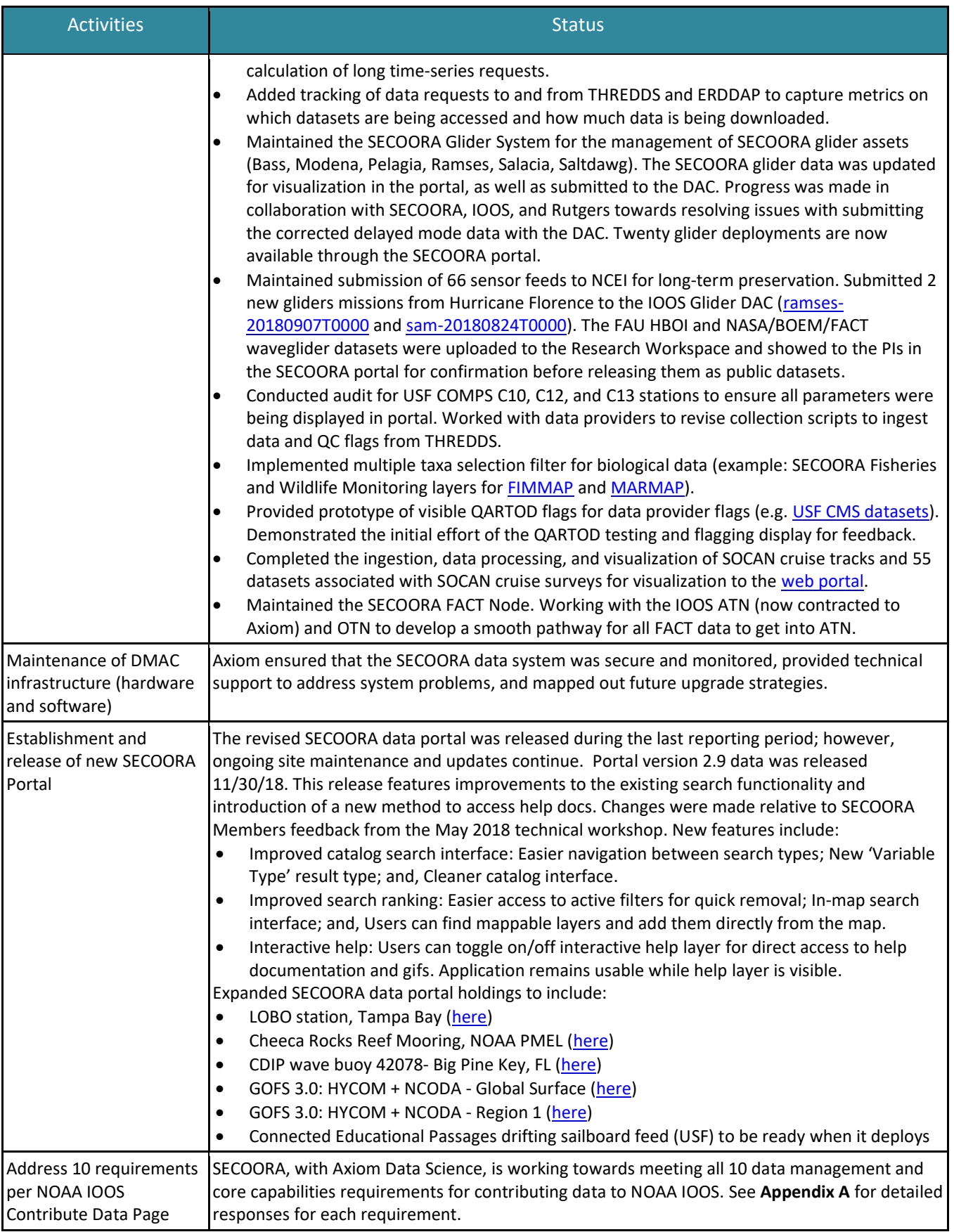

## **Goal 2: Maintain existing core observation investments in the region**

## **Milestone A: Maintain High Frequency Radars (HFR) distributed throughout the region**

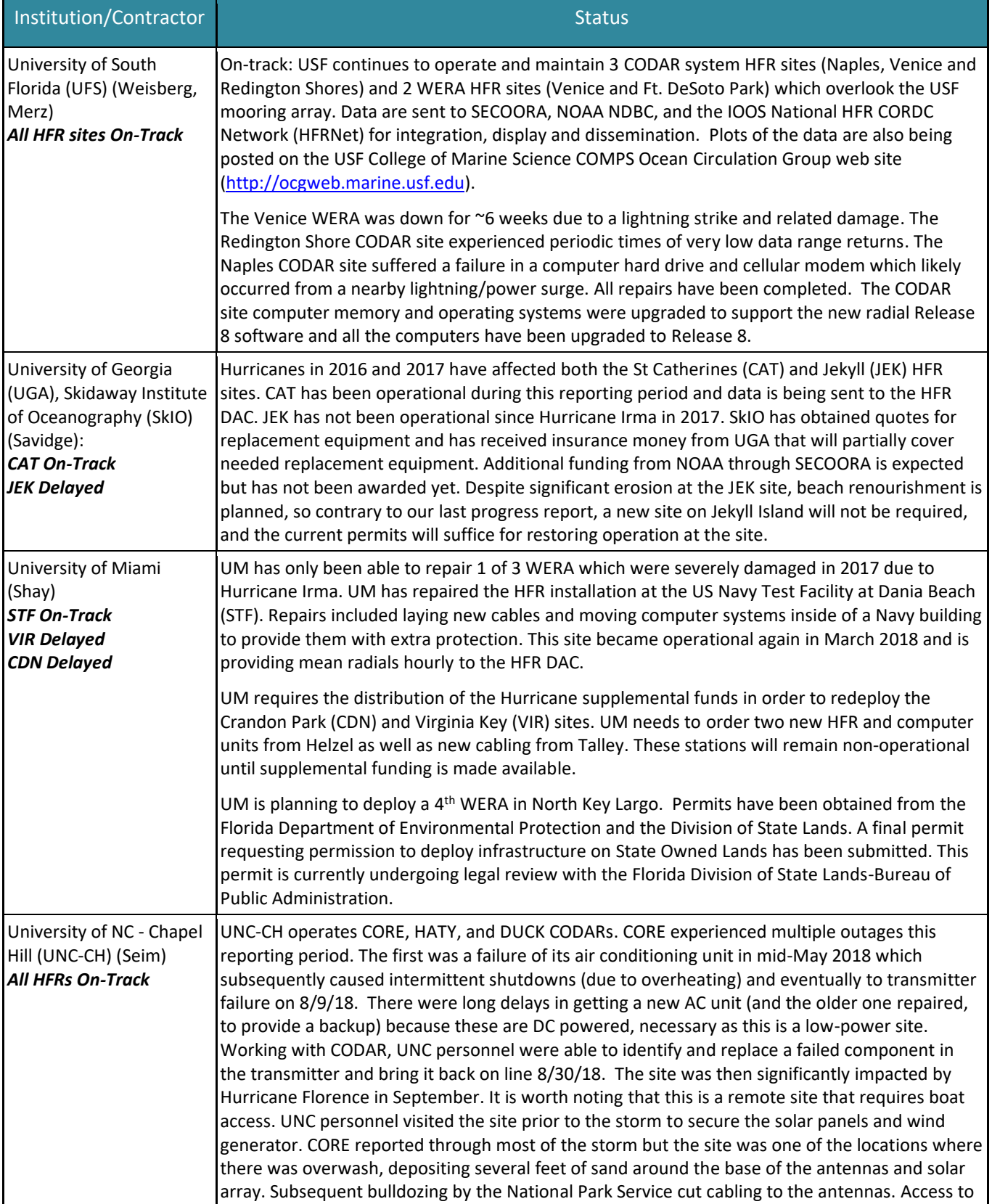

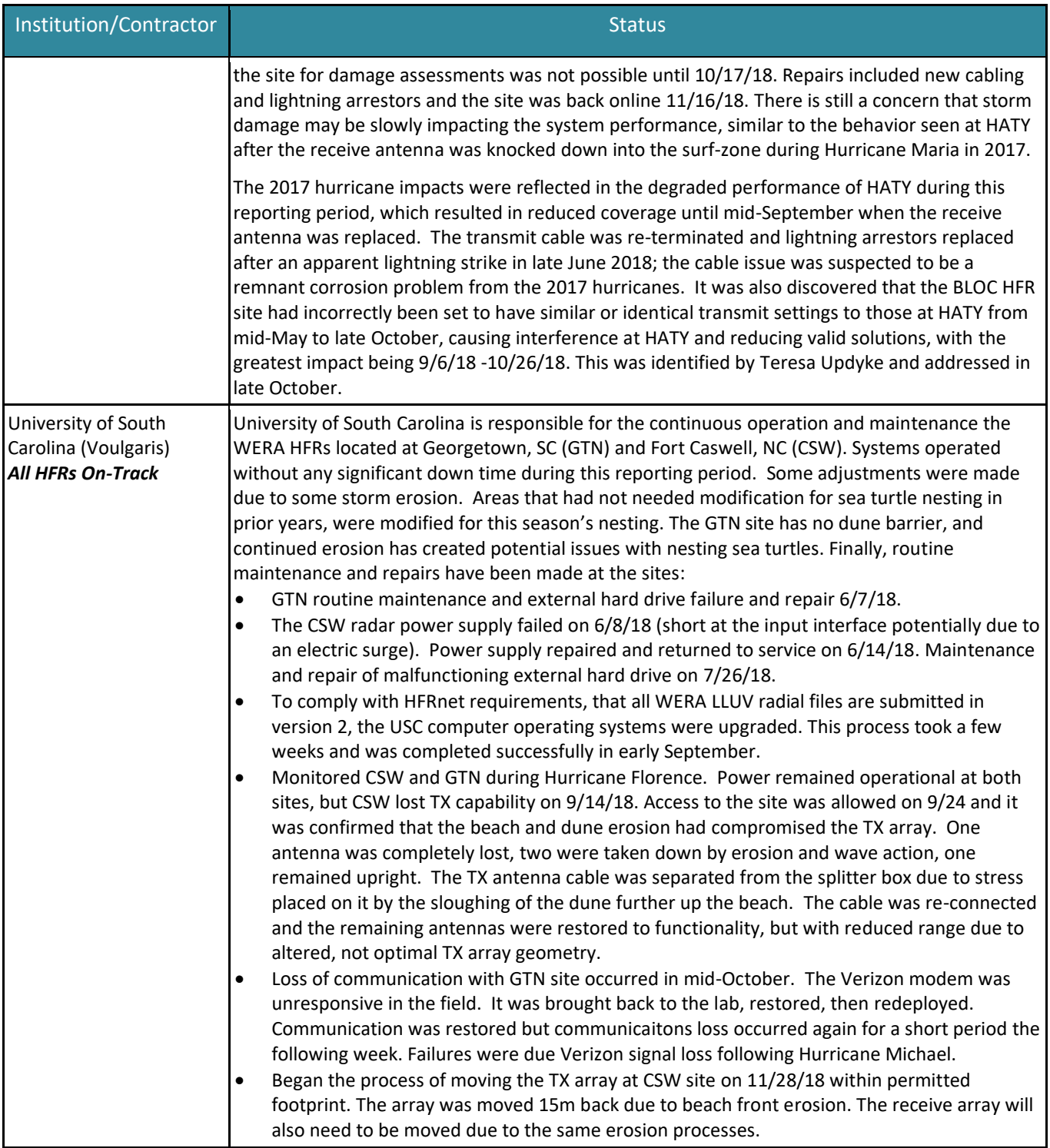

# **Milestone B: Maintain in-situ stations along the Carolina and West Florida Shelf (WFS) coasts**

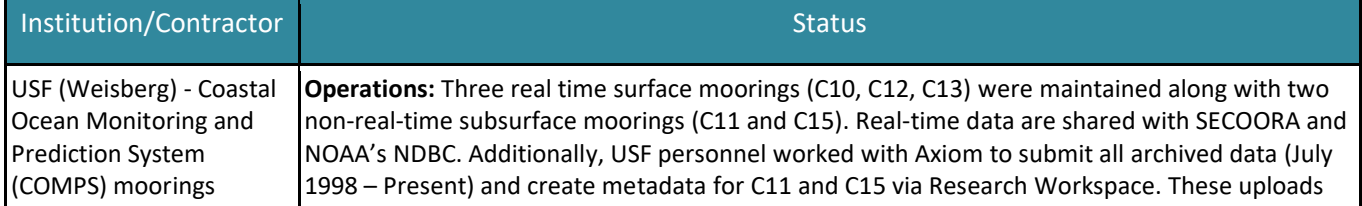

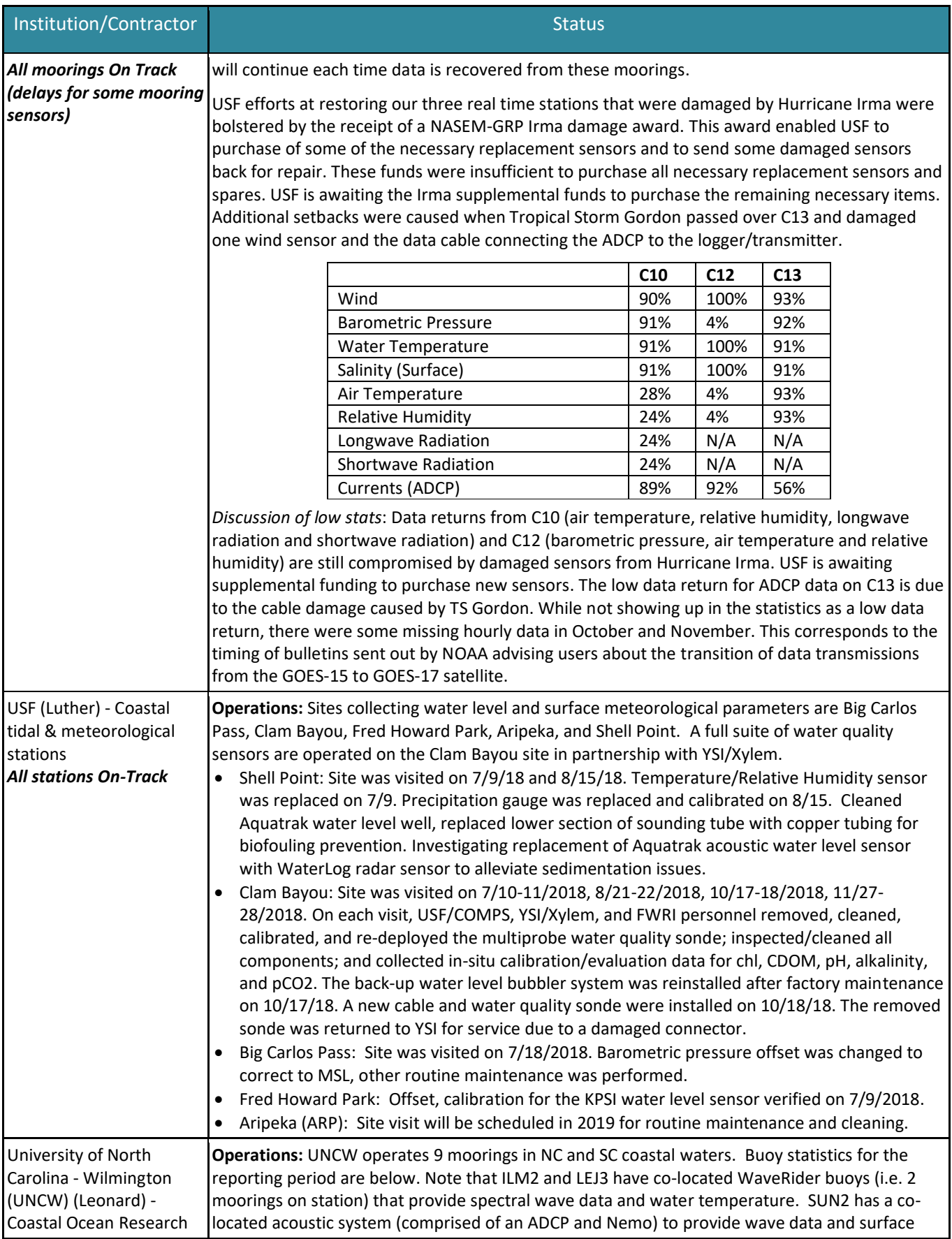

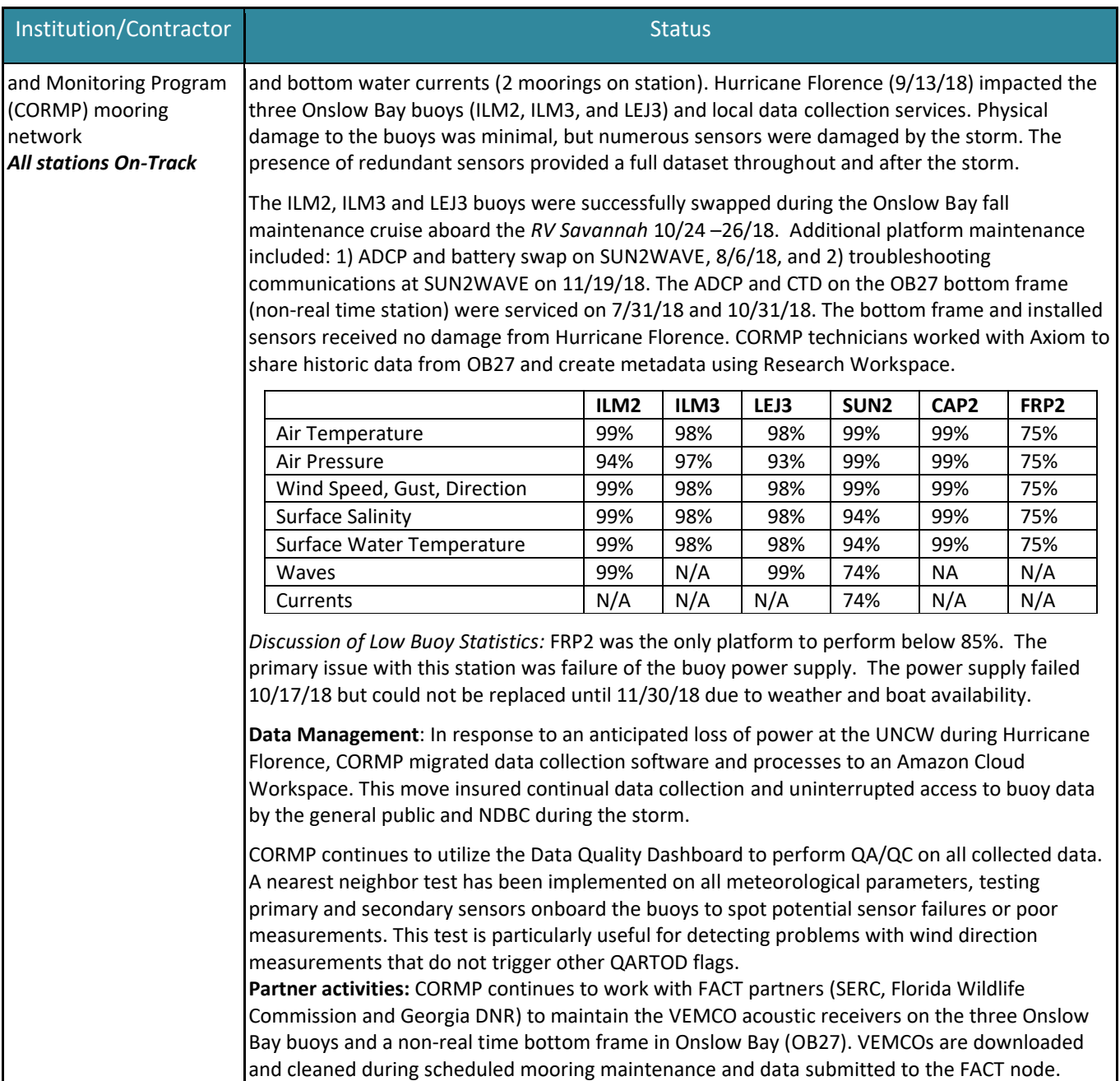

## **Milestone C: Maintain the sensors on NOAA GRNMS buoy**

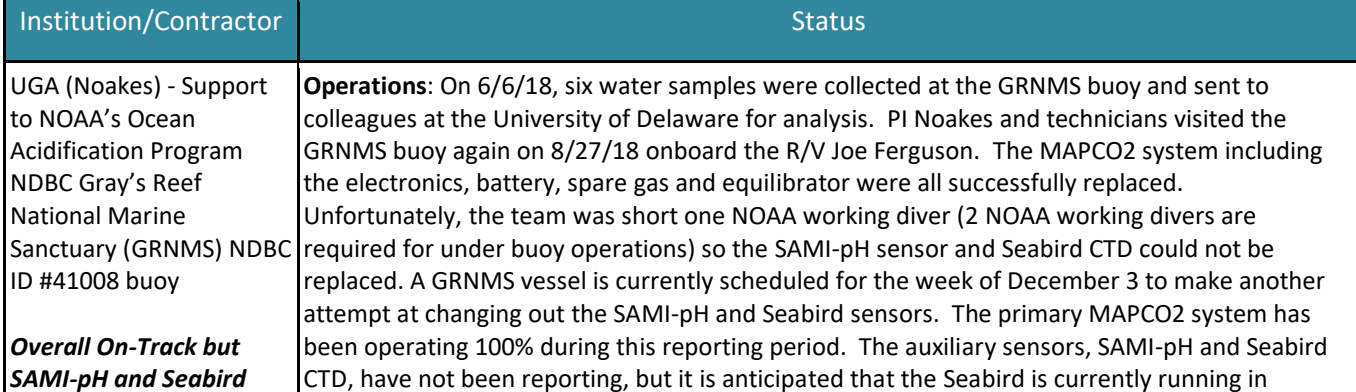

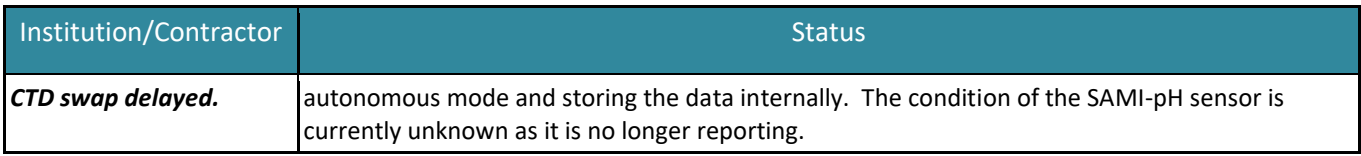

## **Goal 3: Begin to address geographic gaps in observations**

## **Milestone A: Establish a regional glider observatory in the South Atlantic Bight (SAB)**

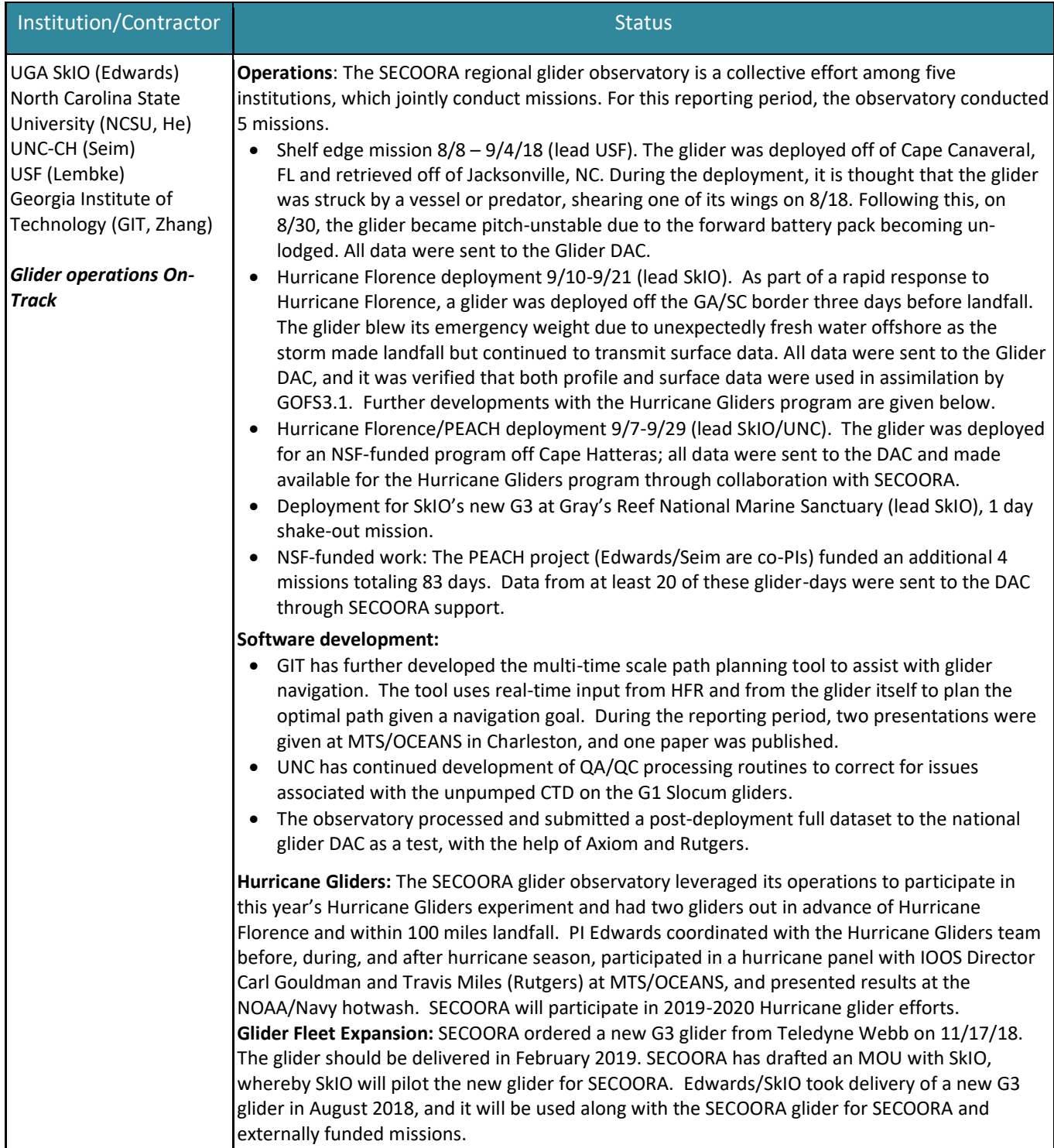

## **Milestone B: Install a new coastal water quality and meteorological station in Charleston Harbor, SC:**

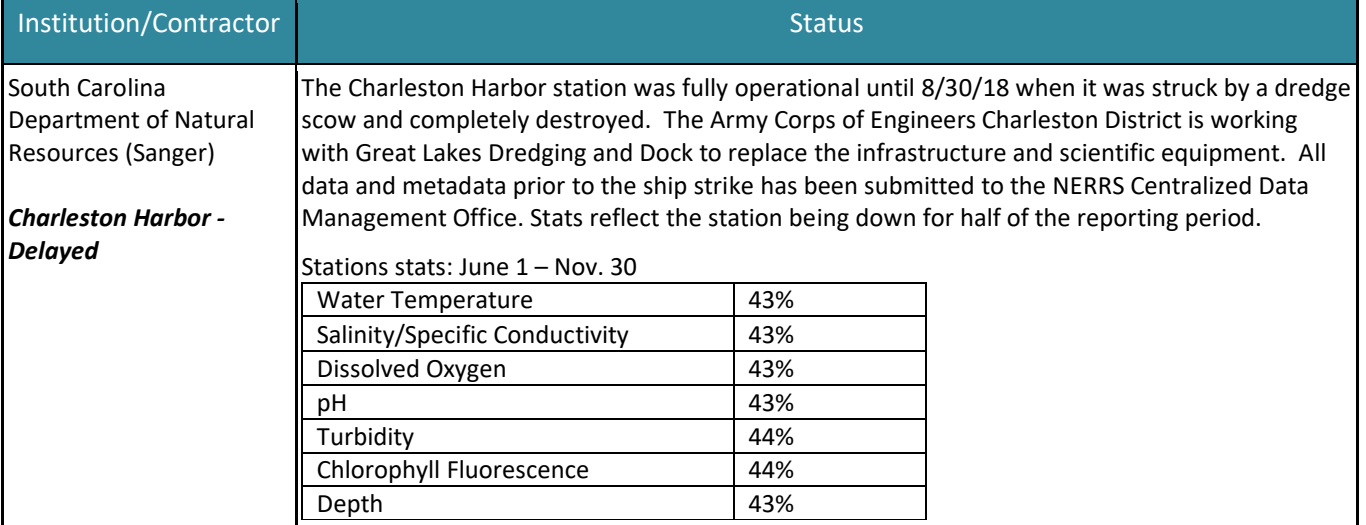

## **Goal 4: Continue delivery of operational model forecasts and products to serve priority users**

## **Milestone A: Enhance and operate a Coupled Marine Environmental Assessment and Prediction System for the SE**

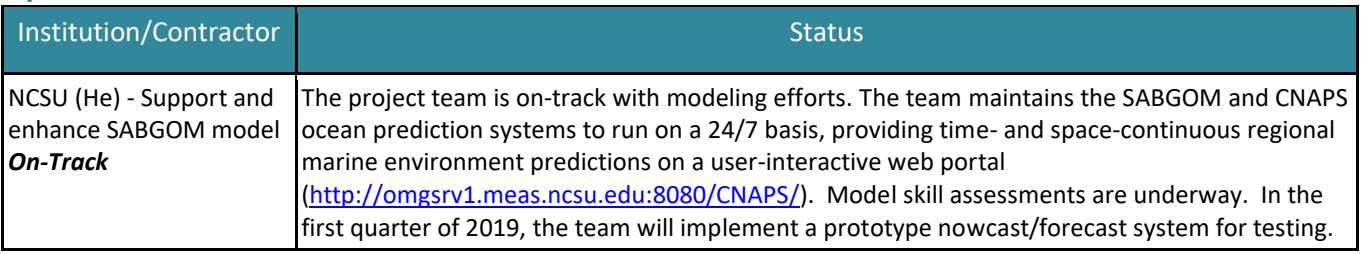

### **Milestone B: Operate the WFS FVCOM ocean model**

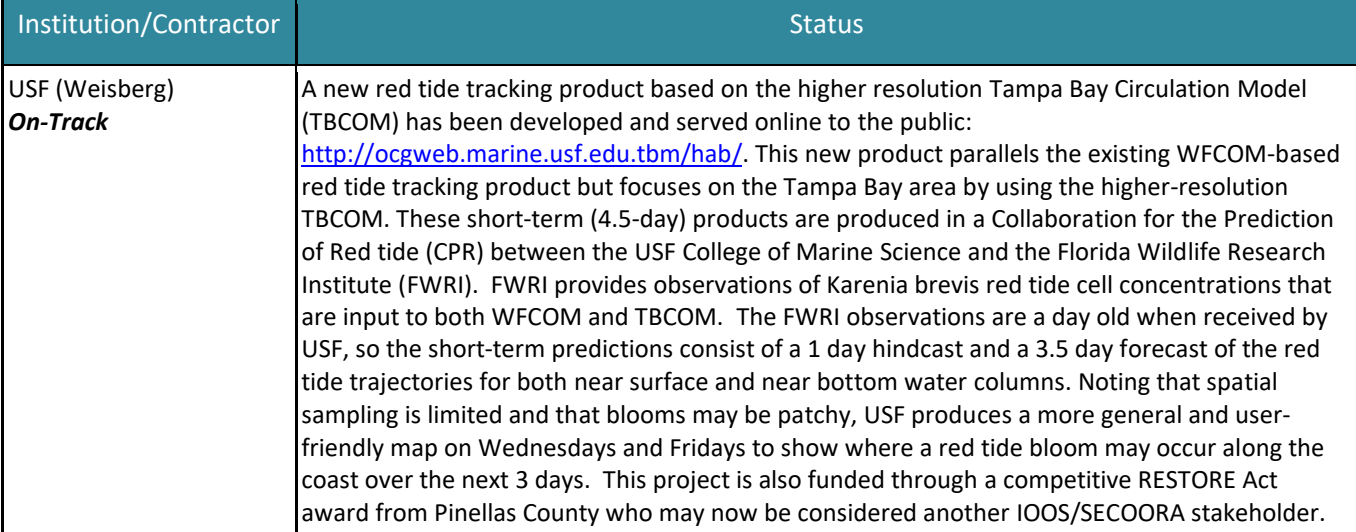

## **Milestone C: Provide an early warning system for swimming beach and shellfish harvesting waters**

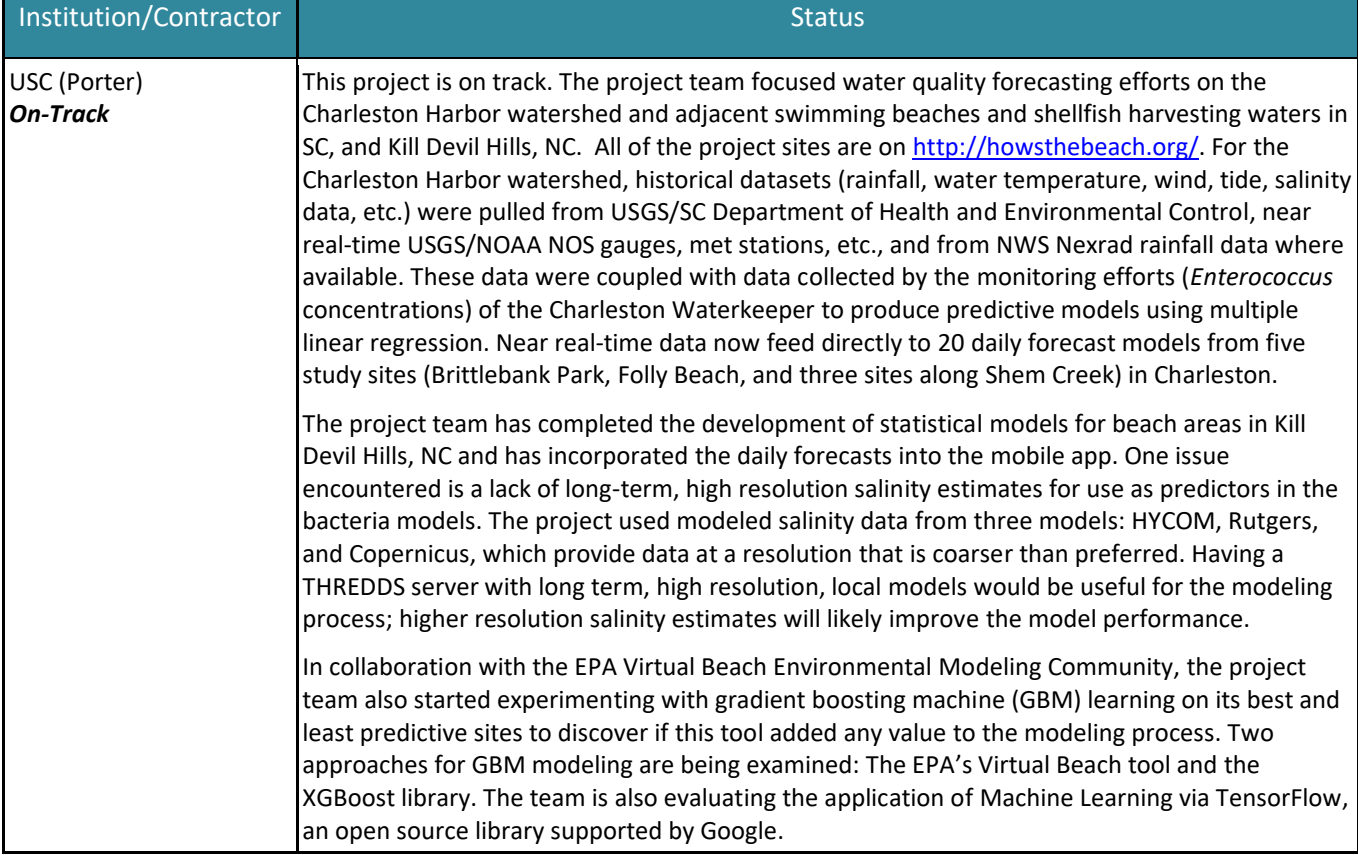

## **Milestone D: Optimize and enhance the SECOORA Marine Weather Portal (MWP)**

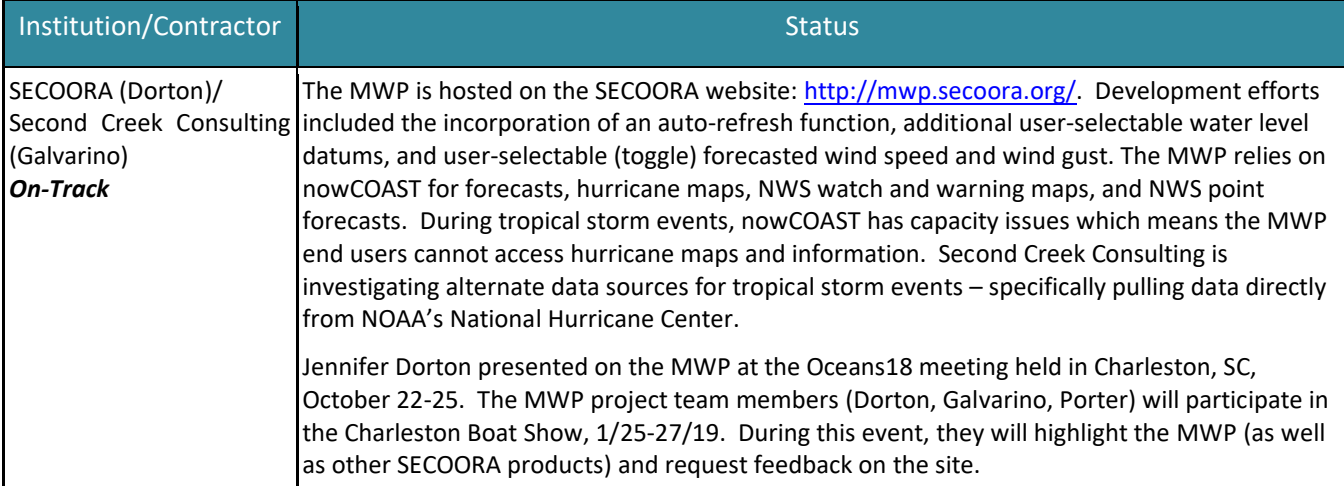

## **Milestone E: Python Data Analysis Tools for Oceanographic Services**

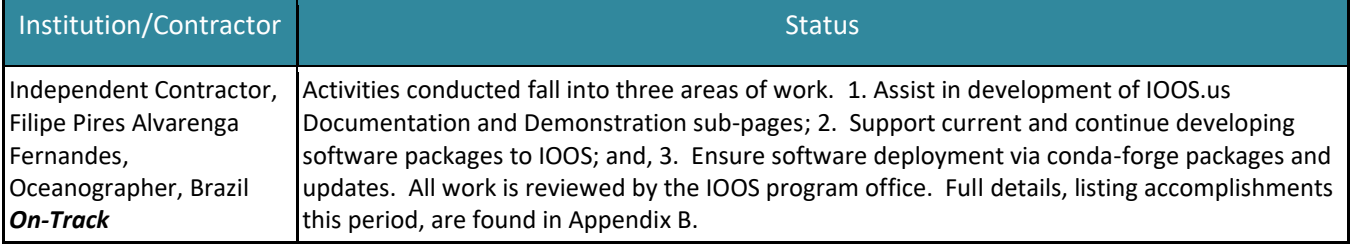

## **Milestone F: Special Projects**

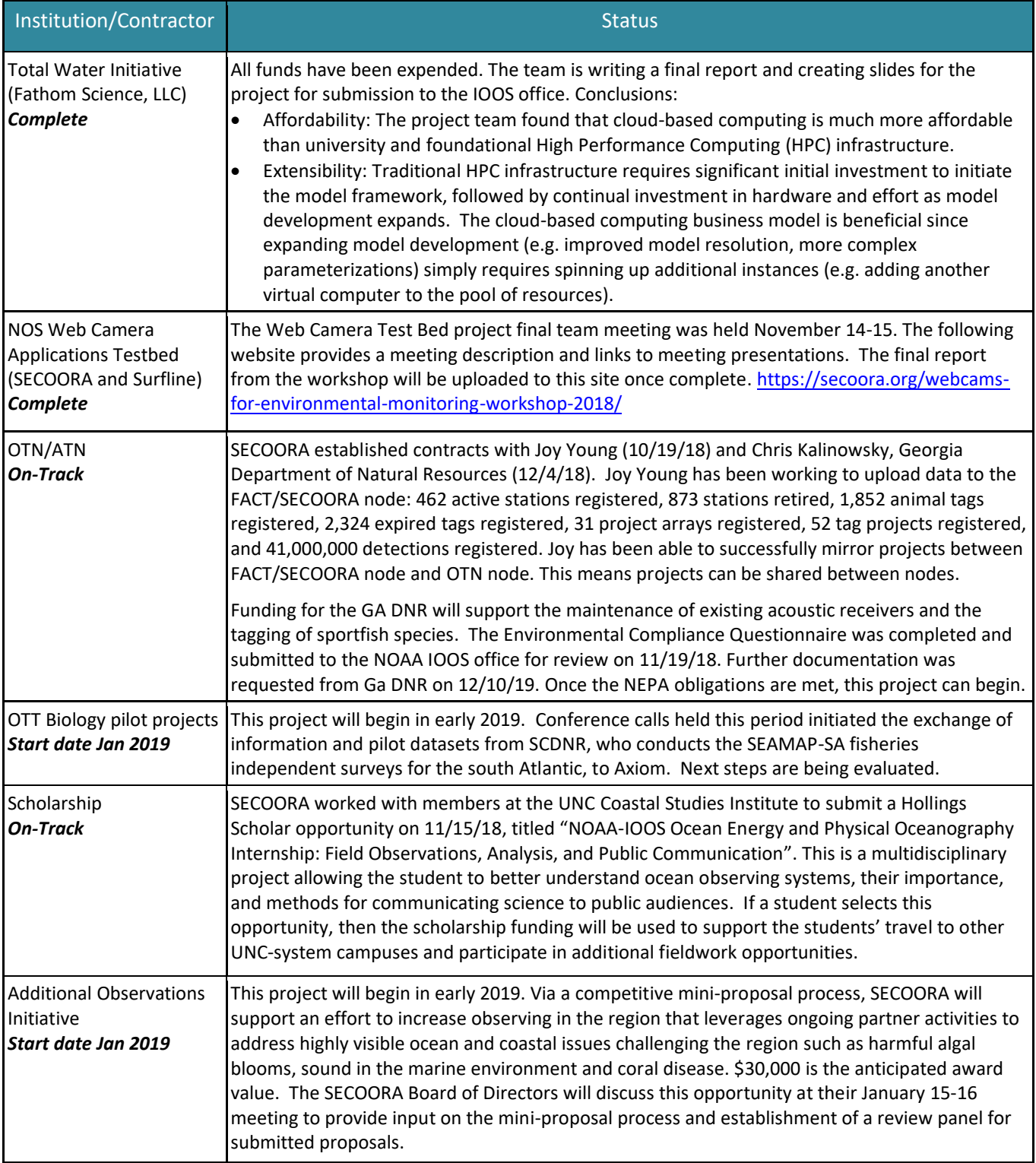

## **Goal 6: Continue building critical elements of the observing system by adding biogeochemical and marine sound sensors, and HFRs**

#### **Milestone A: Install and operate new HFRs:** *On Track*

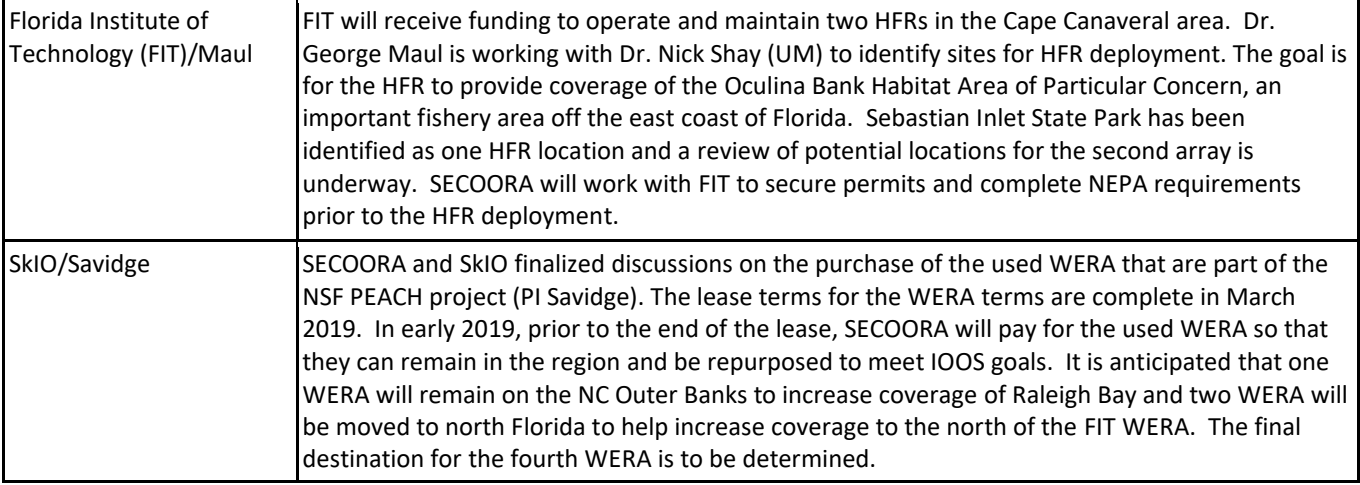

## **2) Scope of Work**

Scope of work is as described in the [Year 3 Statement of Work.](http://secoora.org/wp-content/uploads/2018/12/FINAL-YEAR-3-DESCOPE_SUBMITTED.pdf)

### **3) Personnel and Organizational Structure**

A current list of SECOORA Members and Board is available on our [website.](http://secoora.org/members/board) Additionally, SECOORA personnel job descriptions and employee CVs are available on: [http://secoora.org/certification.](http://secoora.org/certification) 

### **4) Budget Analysis**

SECOORA's October 31, 2018 financial report for Year 1 funds shows a budget balance remaining of approximately \$30k. SECOORA's October 31, 2018 financial report for Year 2 funds shows a budget balance remaining of approximately \$680K. SECOORA's October 31, 2018 financial report for Year 3 funds shows a budget balance remaining of approximately \$3.4M We are within budget and on track with spending. SECOORA continues to receive invoices regularly from our sub-awardees and we process them at one of two bi-monthly administration meetings. All invoices are paid within forty-five days. SECOORA continues to draw from ASAP monthly. As a reminder SECOORA pays out its monthly operational costs (i.e. payroll, etc.) and then conducts the ASAP draws in the middle of the following month for both the preceding month's operational expenses and the sub-awardee invoices.

## **Appendix A – IOOS Data Management and Data Sharing Requirements**

#### **1. Open Data Sharing**

The SECOORA Data System provides data resources in a one stop data portal, free to the public, with data assets originating from federal and state agencies, local municipalities, academic institutions, research organizations, private companies, nonprofit organizations, and community observers. Real-time and near real-time data are served as soon as practical as the data become available.

SECOORA works with data providers and its data partner, Axiom Data Science, to establish and maintain freely available data streams that allow for timely ingestion, processing, and serving of data. When possible, SECOORA aims to provide realtime or near real-time (as defined in RICE IOOS Guidelines) quality assured and quality-controlled data. SECOORA adheres to data and metadata standards established by IOOS and leverages the experience and expertise of the community of data providers to improve data quality.

Status: All data currently served by the SECOORA data portal carries with it the permission to view and access and carries no privacy or ethical restrictions. Data access is defined here as being permitted to download data through the SECOORA data portal.

Challenges: Metadata for some data packages are sparse, often due to a lack of quality metadata from upstream data providers or the historic nature of the dataset; efforts are underway to enhance metadata records and develop tools to ease and democratize metadata curation using the SECOORA Research Workspace.

#### **2. Data management planning and coordination**

Data management is an increasingly important aspect of IOOS activities. Data management plans and the coordination of activities between Regions and the IOOS Program Office ensure that data are maintained in easily accessible formats that are archived for long-term storage.

The [SECOORA Data Management Plan](http://secoora.org/wp-content/uploads/sites/default/files/webfm/IOOS%20Proposal/IOOSCertification/DMACAppendices/SECOORA_DMAC_Plan.pdf) provides the approach to the necessary implementation, describing how data are ingested, managed and distributed from the source to public dissemination.

The primary processes involved with data management and flow include data ingestion, standards and format, metadata and discovery, quality control, stewardship and preservation, access and dissemination, archival and security. SECOORA and its data management partner, Axiom Data Science, serve data to users in common machine-readable data formats and provides the feeds to the GTS with their service-oriented architecture. SECOORA works with Axiom and data providers to ensure that IOOS standard ontologies and vocabularies are being used. SECOORA strives to maintain standards-compliant metadata and provide information to the IOOS catalog. All data received and made available through the SECOORA data portal is stored in standardized community driven formats on an infrastructure developed by Axiom. Axiom maintains onsite storage at their facilities, as well as at a redundant offsite storage location. Axiom also makes available open-source resources of software developed through the Axiom Data Science (@axiom-data-science) and SECOORA (@SECOORA) public GitHub organizations.

SECOORA officially became RICE certified by NOAA in 2017. As part of this process, the SECOORA Data Management plan was completed (April 2017) and the plan will be updated routinely (minimum 5 years) as needed to meet new requirements from the IOOS DMAC.

#### **3. Provision of data to the Global Telecommunication System (GTS)**

SECOORA has maintained their commitment to provide data to the GTS though NDBC. In some instances, the data is flowing from the SECOORA funded data provider (i.e. UNCW, USF COMPS buoys). The Big Carlos Pass station will be submitted to NDBC directly by SECOORA. Finally, CDIP moorings within the region are reported to the GTS by the CDIP program.

Challenge: Currently, PIs submit data to NDBC. Bringing submission under the SECOORA DMAC structure could make it more efficient. As of December 2018, the National IOOS Office is working in collaboration with NDBC to setup data ingestion from IOOS RAs through standardized ERDDAP instances. If this happens it could take much of the pain in submitting data to NDBC out of the process.

#### **4. Data access services**

All data and products are registered in the IOOS Catalog. SECOORA offers six access points:

- 1. *Thematic Realtime Environmental Distributed Data Services (THREDDS)* SECOORA provides THREDDS access points for raster (gridded) data stored in NetCDF format. THREDDS 4.6.10 - [http://thredds.secoora.org](http://thredds.secoora.org/) and SECOORA ISO WAF - [https://thredds.secoora.org/iso.](https://thredds.secoora.org/iso)
- 2. *Open-source Project for a Network Data Access Protocol (OPeNDAP) SECOORA provides OPeNDAP access points* for raster (gridded) and time-series data.
- 3. Web Map Service (WMS) SECOORA provides WMS access points for point, vector, and polygon information, as well as raster (gridded) data.
- 4. Web Feature Service (WFS) SECOORA provides WFS access points for point, vector, and polygon information, as well as time-series and raster (gridded) data.
- 5. Environmental Research Division's Data Access Program (ERDDAP) SECOORA primarily uses this service to facilitate device-level downloads (e.g., tabular data). ERDDAP 1.84 - [http://erddap.secoora.org](http://erddap.secoora.org/)
- 6. File Downloads SECOORA often provides data as downloadable files. These files are mostly served in the standard shared data file formats above, or in the case of project-specific data, in their native file formats.

Challenges: Large datasets and heavy usage can strain data access servers and negatively impact user experiences; Axiom and SECOORA are continually tuning and enhancing data service software and developing deployment techniques to maximize performance and stability of these services. As new data types and variables come on-line routine coordination between Axiom, SECOORA, and IOOS will be required to make them available. Currently the IOOS Glider DAC only makes available a subset of data types transmitted by the profiling gliders.

#### **5. Catalog registration**

SECOORA maintains a WAF [\(https://thredds.secoora.org/iso\)](https://thredds.secoora.org/iso), which is harvested by the IOOS Catalog. All data and products are registered in the IOOS catalog.

#### **6. Common data formats**

SECOORA offers data in IOOS compliant formats through the use of ncSOS, THREDDS and ERDDAP. SECOORA provides nearly all data in four open, standardized forms:

- 1. *Network Common Data Form (NetCDF)*  a self-describing, machine-independent data format that SECOORA uses primarily for raster (gridded) data. Some data stored as unstructured grids use this format as well.
- 2. *Comma Separated Values (CSV)* a human-readable ASCII format that is nearly universally accepted by spreadsheet and programming languages. SECOORA uses CSV formats to allow users to download (1) time-series extractions from raster data, and (2) GIS vector and polygon information (e.g., boundaries).
- 3. *Shapefile* an open geographic information system format for point, vector, and polygon data. SECOORA allows users to download shapefiles of static GIS layers such as boundaries, biologic distributions, etc.
- 4. *Portable Network Graphics (PNG)* PNG is a lossless, image format provided as an alternative to shapefiles in the SECOORA catalog. PNGs are limited in use as they are pre-projected, pre-scaled, and pre-sized images of data layers. However, SECOORA provides PNG files as example WMS requests, which are useful to users who cannot access GIS services and who do not understand how to manipulate WMS requests.

### **7. Metadata standards**

All IOOS data providers are expected to ensure relevant metadata is produced, accessible and compliant with IOOS conventions, and to participate as appropriate in the development of such conventions. Descriptive information about datasets, sensors, platforms, models, analysis methods, quality-control procedures is essential for the long-term usability and reuse of information.

SECOORA requires standards-compliant metadata for project-level data (SECOORA or IOOS-funded projects). Though SECOORA does not require specific metadata standards for ingesting other types of data, most modern data submittals are accompanied by standard ISO/FGDC metadata records.

RW is the SECOORA web-based data management application. RW is being phased in within SECOORA and it will be used to assemble, store, and share data by researchers or SECOORA partners. RW provides users with a web-based interface that allows researchers to create *projects* to represent particular scientific studies or focuses of research within a larger effort. Standard, discovery-level ISO 19115-2 and 19115-10 compliant metadata can be generated for both projects and individual datasets.

Many historical datasets come with informal metadata documentation that is variable in terms of completion and detail required by modern standards. Some data sets are only accompanied with narrative information. In these cases, SECOORA plans to work with the data provider to create more up-to-date metadata records and share the data within RW so that it can be ingested into the SECOORA data portal.

Challenge: It may be challenging to get historical data, available from non-SECOORA funded researchers, input into RW. SECOORA and Axiom staff will assist these researchers in an effort to encourage them to share their historical data through RW. Axiom and SECOORA will do their best to make these valuable data resources available with as much documentation as possible.

#### **8. Storage and archiving**

SECOORA ingested data is stored in a secure, professionally managed external facility and currently has total storage space for over 1.8 petabytes of data. Those resources are geo-replicated between Portland, Oregon and Providence, Rhode Island. All aggregated data is stored indefinitely beyond the life of each individual project. Real-time sensor feeds will become historical sensor feeds one-month after collection. The only assets that are not kept indefinitely in storage are webcam images.

As a federally funded program, SECOORA is required to submit data it generates to a national archive center. SECOORA is working with the National Centers for Environmental Information (NCEI) to assist with the archival of appropriate data types accepted by NCEI. SECOORA maintains an NCEI archive WAF at<https://ncei.axiomdatascience.com/secoora/> which is regularly harvested by NCEI. The bulk of the data assets managed by SECOORA are non-real-time, nonfederal assets, sometimes from small data originators, and often from distinct research projects or large, integrated ecological research programs. These data may not fall under the purview of the NCEI. Accordingly, SECOORA plans to archive these data in the DataONE network through RW.

#### **9. Ontologies, vocabularies, common identifiers**

SECOORA makes use of IOOS ontologies, vocabularies and common identifiers as needed.

#### **10. Consideration for Long-term Operations**

The SECOORA Data System hosts several integrated data management tools to ease data access, storage, and sharing by its users including the RW and its metadata editor, and the SECOORA Portal and catalog system. The SECOORA RW, the webbased data management application, will be used to assemble, store, and share data by researchers or SECOORA partners.

RW includes an integrated metadata editor to support the documentation of data and facilitate its accuracy and reuse. Content collected in the RW metadata editor uses fields from the ISO 19115 suite of standards for geospatial metadata, which is the FGDC endorsed successor to the CSDGM, extended to describe taxonomic classification for biological datasets. Standard, discovery-level ISO 19115-2 and 19115-10 compliant metadata can be generated for both projects and individual datasets.

Axiom Data Science has made significant progress redesigning the back end SECOORA Data System to implement and support QARTOD checks for real-time data. Through fall 2018, Axiom will be working to implement and display QARTOD flags to be available through the SECOORA data portal. This work will be ongoing as QARTOD manuals are further developed for additional parameters to provide the correct level of guidance for implementing appropriate QC at the regional level. SECOORA will continue working with regional data providers and experts to develop user established ranges tests that are specific to each sensor and its location.

## **Appendix B - Python Data Analysis Tools for Oceanographers**

1) Assist in the development of the IOOS.us Documentation and Demonstration sub pages

The notebooks require updates and fixes as the packages and services accessed are updated. During this quarter the following notebooks were failing and required some tweaking:

- erddapy: fixed the API calls and created [\(ioos/notebooks\\_demos #313,](https://github.com/ioos/notebooks_demos/pull/313) [#314\)](https://github.com/ioos/notebooks_demos/pull/314) and improved install instructions [\(ioos/notebooks\\_demos #315\)](https://github.com/ioos/notebooks_demos/pull/315);
- *HFRadar* currents: updated dependencies [\(ioos/notebooks\\_demos #316\)](https://github.com/ioos/notebooks_demos/pull/316) and added xmltodict after a user request [\(ioos/notebooks\\_demos #317\)](https://github.com/ioos/notebooks_demos/pull/317).

In addition to the updates the publication framework and IOOS environment received a number of PRs to improve installation and to automate the webpage documentation publication.

- Added slim version of the IOOS environment that does not include the *R* language [\(ioos/notebooks #314\)](https://github.com/ioos/notebooks_demos/pull/314)
- Use stable binder link [\(ioos/notebooks\\_demos #319\)](https://github.com/ioos/notebooks_demos/pull/319)
- Created auto-publication mechanisms for *ugrid*, *gridgeo* [\(ugrid-conventions/ugrid-conventions #44\)](https://github.com/ugrid-conventions/ugrid-conventions/pull/44) [\(pyoceans/gridgeo #41\)](https://github.com/pyoceans/gridgeo/pull/41)

A new framework for reproducible notebook repos with *depfinder* [\(ericdill/depfinder #21,](https://github.com/ericdill/depfinder/pull/21) [#23,](https://github.com/ericdill/depfinder/pull/23) [#24,](https://github.com/ericdill/depfinder/pull/24) [#25,](https://github.com/ericdill/depfinder/pull/25) [#26,](https://github.com/ericdill/depfinder/pull/26) and [#28\)](https://github.com/ericdill/depfinder/pull/28), *python-stdlib-list* [\(jackmaney/python-stdlib-list #13,](https://github.com/jackmaney/python-stdlib-list/pull/13) [#14,](https://github.com/jackmaney/python-stdlib-list/pull/14) [#15,](https://github.com/jackmaney/python-stdlib-list/pull/15) and [#18\)](https://github.com/jackmaney/python-stdlib-list/pull/18), and *nbconvert* [\(jupyter/nbconvert #919\)](https://github.com/jupyter/nbconvert/pull/919) was created to simplify the publication of notebooks and simple environments to run them.

2) Support current and continue developing important software packages for IOOS. This activity can be divided into two sub-sections:

a) packages from the IOOS GitHub organization

- Adapted *compliance-checker* to use *cf\_units* 2.0 and fixed the dependencies locking issue, bogus dependency declaration, and install requirements fragmentation [\(ioos/compliance-checker #588,](https://github.com/ioos/compliance-checker/pull/588) [#605,](https://github.com/ioos/compliance-checker/pull/605) an[d #606\)](https://github.com/ioos/compliance-checker/pull/606)
- Fixed and updated the *pyoos* testing framework [\(ioos/pyoos #85\)](https://github.com/ioos/pyoos/pull/85) to reflect server updates

b) packages from third party organizations that are important for IOOS

- Overhaul of the *ogh* module to allow its packaging [\(Freshwater-Initiative/Observatory #19\)](https://github.com/Freshwater-Initiative/Observatory/pull/19)
- Fixed*cf\_units* to work with Python 3.7 and files manifest [\(SciTools/cf-units #116](https://github.com/SciTools/cf-units/pull/116) and [#104\)](https://github.com/SciTools/cf_units/pull/104)
- Ensure *iris* works with latest *netcdf4* and fixed numpy deprecation warning [\(SciTools/iris #3031](https://github.com/SciTools/iris/pull/3031) and [#3212\)](https://github.com/SciTools/iris/pull/3212)
- Adapt *nc-time-axis* to use *cftime*, fixed README info, update CI testing, [\(SciTools/nc-time-axis #30,](https://github.com/SciTools/nc-time-axis/pull/30) [#32](https://github.com/SciTools/nc-time-axis/pull/32)[,#33,](https://github.com/SciTools/nc-time-axis/pull/33) [#34,](https://github.com/SciTools/nc-time-axis/pull/34)  an[d #37\)](https://github.com/SciTools/nc-time-axis/pull/37)
- Fixed Windows testing for the Python *gsw* package, added auto deploy on PyPI, many testing updates, and support Windows paths [\(TEOS-10/GSW-Python #30,](https://github.com/TEOS-10/GSW-Python/pull/30) [#33,](https://github.com/TEOS-10/GSW-Python/pull/33) [#34,](https://github.com/TEOS-10/GSW-Python/pull/34) [#35,](https://github.com/TEOS-10/GSW-Python/pull/35) and [#37\)](https://github.com/TEOS-10/GSW-Python/pull/37)
- Fixed AppVeyor build for Unidata's *udunits2* [\(Unidata/UDUNITS-2 #64\)](https://github.com/Unidata/UDUNITS-2/pull/64)
- Fixed bogus dependency and Windows testing for *cftime* [\(Unidata/cftime #61](https://github.com/Unidata/cftime/pull/61) an[d #62\)](https://github.com/Unidata/cftime/pull/62)
- Fixed AppVeyor testing for *netcdf4* [\(Unidata/netcdf4-python #831\)](https://github.com/Unidata/netcdf4-python/pull/831)
- Fixed package *rise* installation [\(damianavila/RISE #390\)](https://github.com/damianavila/RISE/pull/390)
- Fixed CI testing for *rasterio* and requirements file [\(mapbox/rasterio #1400](https://github.com/mapbox/rasterio/pull/1400) an[d #1483\)](https://github.com/mapbox/rasterio/pull/1483)
- Release *folium* v0.6.0 [\(python-visualization/folium #930](https://github.com/python-visualization/folium/pull/930) and [#931\)](https://github.com/python-visualization/folium/pull/931), added Python 3.7 testing for *folium* and *branca* [\(python-visualization/branca #45](https://github.com/python-visualization/branca/pull/45) and [python-visualization/folium #974\)](https://github.com/python-visualization/folium/pull/974), fixed headless browser in *folium*, added *AntPath* plugin, bugfix for the *HeatMap* plugin [\(python-visualization/folium #1015,](https://github.com/python-visualization/folium/pull/1015) [#1016,](https://github.com/python-visualization/folium/pull/1016) [#1017,](https://github.com/python-visualization/folium/pull/1017) [#1022\)](https://github.com/python-visualization/folium/pull/1022)
- Improved recipe generation in *conda-build* and purge the *.la* files from the built packages [\(conda/conda-build](https://github.com/conda/conda-build/pull/2972)  [#2972](https://github.com/conda/conda-build/pull/2972) and [#3102\)](https://github.com/conda/conda-build/pull/3102)
- Fixed *python-oceans* failing tests, add mixed layer calculation, and improved packaging [\(pyoceans/python-oceans](https://github.com/pyoceans/python-oceans/pull/55)  [#55](https://github.com/pyoceans/python-oceans/pull/55)[,#56,](https://github.com/pyoceans/python-oceans/pull/56) and [#57\)](https://github.com/pyoceans/python-oceans/pull/57), refactored *python-oceans* datasets module and added autoublish mechanism [\(pyoceans/python-oceans #58](https://github.com/pyoceans/python-oceans/pull/58) an[d #59\)](https://github.com/pyoceans/python-oceans/pull/59)
- Use *cftime* in *ioos* tools, run testing suite, and improve packaging (pyoceans/ioos tools #10, [#11,](https://github.com/pyoceans/ioos_tools/pull/11) [#12,](https://github.com/pyoceans/ioos_tools/pull/12) and [#14\)](https://github.com/pyoceans/ioos_tools/pull/14)
- A new version of *erddap* was issued with many improvements and bugfixes: cache queries for faster responses, better docs simplified object constructor, better packaging, fixed *download\_url* without constraints, use *f-strings* everywhere to improve code readability, and auto deployment of the new releases, [\(#37,](https://github.com/pyoceans/erddapy/pull/37) [#39,](https://github.com/pyoceans/erddapy/pull/39) [#40,](https://github.com/pyoceans/erddapy/pull/40) [#41,](https://github.com/pyoceans/erddapy/pull/41) [#42,](https://github.com/pyoceans/erddapy/pull/42) [#44,](https://github.com/pyoceans/erddapy/pull/44) [#45,](https://github.com/pyoceans/erddapy/pull/45) [#46,](https://github.com/pyoceans/erddapy/pull/46) [#49\)](https://github.com/pyoceans/erddapy/pull/49). The next release will have better docs,parsing of *csvp*, update servers, opendap URL support,

improved testing, option for *iris* cube output, refactor tmpfiles for better Windows support, added categorize URL [\(pyoceans/erddapy #50,](https://github.com/pyoceans/erddapy/pull/50) [#51,](https://github.com/pyoceans/erddapy/pull/51) [#52,](https://github.com/pyoceans/erddapy/pull/52) [#53,](https://github.com/pyoceans/erddapy/pull/53) [#54,](https://github.com/pyoceans/erddapy/pull/54) [#55,](https://github.com/pyoceans/erddapy/pull/55) [#56,](https://github.com/pyoceans/erddapy/pull/56) [#57,](https://github.com/pyoceans/erddapy/pull/57) [#58,](https://github.com/pyoceans/erddapy/pull/58) [#59,](https://github.com/pyoceans/erddapy/pull/59) [#60,](https://github.com/pyoceans/erddapy/pull/60) [#61,](https://github.com/pyoceans/erddapy/pull/61) and [#62\)](https://github.com/pyoceans/erddapy/pull/62)

- Added Python 3.7 testing for *gridgeo* and extra examples [\(pyoceans/gridgeo #42](https://github.com/pyoceans/gridgeo/pull/42) and [#43\)](https://github.com/pyoceans/gridgeo/pull/43)
- Added CI testing for *EarthAnnotator* tutorial [\(dbuscombe-usgs/EarthAnnotator #1\)](https://github.com/dbuscombe-usgs/EarthAnnotator/pull/1)
- Added license file in *OWSLib* [\(geopython/OWSLib #518\)](https://github.com/geopython/OWSLib/pull/518)
- Fixed Windows testing in nco [\(nco/nco #107\)](https://github.com/nco/nco/pull/107)

3) Ensure software deployment via conda-forge packages and updates

Added the following new packages: *md\_toc*, *fpyutils, mdx\_gh\_links, fusepy, dask-kubernetes, xgcm, dask-tensorflow, tensorflow-hub, easyargs, l18n, pandas\_flavor, satsearch, paramnb, parambokeh, panel, tomlkit, pyrsistent, cachy, shellingham, intake, demoshell, and libdrs\_f* [\(conda-forge/staged-recipes# 5964,](https://github.com/conda-forge/staged-recipes/pull/5964) [# 5965,](https://github.com/conda-forge/staged-recipes/pull/5965) [# 6054,](https://github.com/conda-forge/staged-recipes/pull/6054) [# 6055,](https://github.com/conda-forge/staged-recipes/pull/6055) [# 6056,](https://github.com/conda-forge/staged-recipes/pull/6056) [# 6070,](https://github.com/conda-forge/staged-recipes/pull/6070) [#](https://github.com/conda-forge/staged-recipes/pull/6072)   $6072, \# 6184, \# 6267, \# 6301, \# 6577, \# 6802, \# 6833, \# 6959, \# 6960, \# 6962, \# 6963, \# 7045, \# 7083, \# 641, \# 7130$  $6072, \# 6184, \# 6267, \# 6301, \# 6577, \# 6802, \# 6833, \# 6959, \# 6960, \# 6962, \# 6963, \# 7045, \# 7083, \# 641, \# 7130$ . Many existing packages required updates and build fixes for new versions. They are listed in the section "Pull Requests links."

4) Relevant new products or tools developed during the reporting period: A new tool, NBRR, was developed for publishing reproducible notebooks and GitHub "executable" environments with binder: [https://github.com/pyoceans/nbrr.](https://github.com/pyoceans/nbrr) NBRR aims to be a simple framework for scientists to share their notebooks with version control, testing, and reproducible environment.

### **Pull Request Links**

[conda-forge/basemap-feedstock# 34](https://github.com/conda-forge/basemap-feedstock/pull/34) [conda-forge/basemap-feedstock# 35](https://github.com/conda-forge/basemap-feedstock/pull/35) [conda-forge/bunch-feedstock# 2](https://github.com/conda-forge/bunch-feedstock/pull/2) [conda-forge/c99-to-c89-feedstock# 6](https://github.com/conda-forge/c99-to-c89-feedstock/pull/6) [conda-forge/cartopy-feedstock# 53](https://github.com/conda-forge/cartopy-feedstock/pull/53) [conda-forge/cartopy-feedstock# 55](https://github.com/conda-forge/cartopy-feedstock/pull/55) [conda-forge/cc-plugin-ncei-feedstock# 15](https://github.com/conda-forge/cc-plugin-ncei-feedstock/pull/15) [conda-forge/cdo-feedstock# 41](https://github.com/conda-forge/cdo-feedstock/pull/41) [conda-forge/cdo-feedstock# 42](https://github.com/conda-forge/cdo-feedstock/pull/42) [conda-forge/cdo-feedstock# 51](https://github.com/conda-forge/cdo-feedstock/pull/51) [conda-forge/cf\\_units-feedstock# 14](https://github.com/conda-forge/cf_units-feedstock/pull/14) [conda-forge/cf\\_units-feedstock# 17](https://github.com/conda-forge/cf_units-feedstock/pull/17) [conda-forge/cf\\_units-feedstock# 22](https://github.com/conda-forge/cf_units-feedstock/pull/22) conda-forge/cftime-feedstock#4 [conda-forge/cftime-feedstock# 8](https://github.com/conda-forge/cftime-feedstock/pull/8) [conda-forge/ciso-feedstock# 10](https://github.com/conda-forge/ciso-feedstock/pull/10) [conda-forge/colorama-feedstock# 11](https://github.com/conda-forge/colorama-feedstock/pull/11) [conda-forge/compliance-checker-feedstock# 28](https://github.com/conda-forge/compliance-checker-feedstock/pull/28) [conda-forge/conda-forge-ci-setup-feedstock# 30](https://github.com/conda-forge/conda-forge-ci-setup-feedstock/pull/30) [conda-forge/conda-forge-pinning-feedstock# 126](https://github.com/conda-forge/conda-forge-pinning-feedstock/pull/126) [conda-forge/conda-forge-pinning-feedstock# 137](https://github.com/conda-forge/conda-forge-pinning-feedstock/pull/137) [conda-forge/conda-forge-pinning-feedstock# 141](https://github.com/conda-forge/conda-forge-pinning-feedstock/pull/141) [conda-forge/conda-forge-pinning-feedstock# 153](https://github.com/conda-forge/conda-forge-pinning-feedstock/pull/153) [conda-forge/conda-forge-pinning-feedstock# 154](https://github.com/conda-forge/conda-forge-pinning-feedstock/pull/154) [conda-forge/conda-forge-pinning-feedstock# 155](https://github.com/conda-forge/conda-forge-pinning-feedstock/pull/155) [conda-forge/conda-forge-pinning-feedstock# 82](https://github.com/conda-forge/conda-forge-pinning-feedstock/pull/82) [conda-forge/conda-forge-pinning-feedstock# 83](https://github.com/conda-forge/conda-forge-pinning-feedstock/pull/83) [conda-forge/conda-forge.github.io# 609](https://github.com/conda-forge/conda-forge.github.io/pull/609) [conda-forge/conda-smithy# 807](https://github.com/conda-forge/conda-smithy/pull/807) [conda-forge/conda-smithy# 809](https://github.com/conda-forge/conda-smithy/pull/809) [conda-forge/conda-smithy# 902](https://github.com/conda-forge/conda-smithy/pull/902) [conda-forge/cryptography-vectors-feedstock# 20](https://github.com/conda-forge/cryptography-vectors-feedstock/pull/20) [conda-forge/curl-feedstock# 31](https://github.com/conda-forge/curl-feedstock/pull/31) [conda-forge/cytoolz-feedstock# 11](https://github.com/conda-forge/cytoolz-feedstock/pull/11) [conda-forge/distributed-feedstock# 64](https://github.com/conda-forge/distributed-feedstock/pull/64) [conda-forge/erddapy-feedstock# 6](https://github.com/conda-forge/erddapy-feedstock/pull/6) [conda-forge/erddapy-feedstock# 7](https://github.com/conda-forge/erddapy-feedstock/pull/7) [conda-forge/erddapy-feedstock# 9](https://github.com/conda-forge/erddapy-feedstock/pull/9) [conda-forge/esmf-feedstock# 32](https://github.com/conda-forge/esmf-feedstock/pull/32) [conda-forge/expat-feedstock# 14](https://github.com/conda-forge/expat-feedstock/pull/14) [conda-forge/fiona-feedstock# 104](https://github.com/conda-forge/fiona-feedstock/pull/104) [conda-forge/fiona-feedstock# 84](https://github.com/conda-forge/fiona-feedstock/pull/84) [conda-forge/fiona-feedstock# 96](https://github.com/conda-forge/fiona-feedstock/pull/96) [conda-forge/flake8-feedstock# 18](https://github.com/conda-forge/flake8-feedstock/pull/18) [conda-forge/freexl-feedstock# 9](https://github.com/conda-forge/freexl-feedstock/pull/9) [conda-forge/gdal-feedstock# 214](https://github.com/conda-forge/gdal-feedstock/pull/214) [conda-forge/gdal-feedstock# 243](https://github.com/conda-forge/gdal-feedstock/pull/243) [conda-forge/geos-feedstock# 29](https://github.com/conda-forge/geos-feedstock/pull/29) [conda-forge/geotiff-feedstock# 10](https://github.com/conda-forge/geotiff-feedstock/pull/10) [conda-forge/geotiff-feedstock# 3](https://github.com/conda-forge/geotiff-feedstock/pull/3) [conda-forge/geotiff-feedstock# 9](https://github.com/conda-forge/geotiff-feedstock/pull/9) [conda-forge/git-feedstock# 39](https://github.com/conda-forge/git-feedstock/pull/39) [conda-forge/gmpy2-feedstock# 12](https://github.com/conda-forge/gmpy2-feedstock/pull/12) [conda-forge/gsw-feedstock# 15](https://github.com/conda-forge/gsw-feedstock/pull/15) [conda-forge/gsw-feedstock# 16](https://github.com/conda-forge/gsw-feedstock/pull/16) [conda-forge/h5py-feedstock# 36](https://github.com/conda-forge/h5py-feedstock/pull/36) [conda-forge/hdfeos5-feedstock# 23](https://github.com/conda-forge/hdfeos5-feedstock/pull/23) [conda-forge/holoviews-feedstock# 48](https://github.com/conda-forge/holoviews-feedstock/pull/48) [conda-forge/icu-feedstock# 19](https://github.com/conda-forge/icu-feedstock/pull/19) [conda-forge/imageio-feedstock# 9](https://github.com/conda-forge/imageio-feedstock/pull/9) [conda-forge/ioos\\_tools-feedstock# 10](https://github.com/conda-forge/ioos_tools-feedstock/pull/10) [conda-forge/ioos\\_tools-feedstock# 8](https://github.com/conda-forge/ioos_tools-feedstock/pull/8) [conda-forge/iris-feedstock# 40](https://github.com/conda-forge/iris-feedstock/pull/40) [conda-forge/iris-feedstock# 45](https://github.com/conda-forge/iris-feedstock/pull/45)

[conda-forge/isort-feedstock# 5](https://github.com/conda-forge/isort-feedstock/pull/5) [conda-forge/json-c-feedstock# 11](https://github.com/conda-forge/json-c-feedstock/pull/11) [conda-forge/kealib-feedstock# 23](https://github.com/conda-forge/kealib-feedstock/pull/23) [conda-forge/kealib-feedstock# 25](https://github.com/conda-forge/kealib-feedstock/pull/25) [conda-forge/keyring-feedstock# 16](https://github.com/conda-forge/keyring-feedstock/pull/16) [conda-forge/lazy-object-proxy-feedstock# 7](https://github.com/conda-forge/lazy-object-proxy-feedstock/pull/7) [conda-forge/libarchive-feedstock# 19](https://github.com/conda-forge/libarchive-feedstock/pull/19) [conda-forge/libgdal-feedstock# 43](https://github.com/conda-forge/libgdal-feedstock/pull/43) [conda-forge/libgdal-feedstock# 45](https://github.com/conda-forge/libgdal-feedstock/pull/45) [conda-forge/libgdal-feedstock# 46](https://github.com/conda-forge/libgdal-feedstock/pull/46) [conda-forge/libgdal-feedstock# 48](https://github.com/conda-forge/libgdal-feedstock/pull/48) [conda-forge/libgdal-feedstock# 51](https://github.com/conda-forge/libgdal-feedstock/pull/51) [conda-forge/libgdal-feedstock# 54](https://github.com/conda-forge/libgdal-feedstock/pull/54) [conda-forge/libiconv-feedstock# 18](https://github.com/conda-forge/libiconv-feedstock/pull/18) [conda-forge/libjpeg-turbo-feedstock# 9](https://github.com/conda-forge/libjpeg-turbo-feedstock/pull/9) [conda-forge/libkml-feedstock# 12](https://github.com/conda-forge/libkml-feedstock/pull/12) [conda-forge/libkml-feedstock# 9](https://github.com/conda-forge/libkml-feedstock/pull/9) [conda-forge/libnetcdf-feedstock# 46](https://github.com/conda-forge/libnetcdf-feedstock/pull/46) [conda-forge/libnetcdf-feedstock# 48](https://github.com/conda-forge/libnetcdf-feedstock/pull/48) [conda-forge/libnetcdf-feedstock# 49](https://github.com/conda-forge/libnetcdf-feedstock/pull/49) [conda-forge/libnetcdf-feedstock# 53](https://github.com/conda-forge/libnetcdf-feedstock/pull/53) [conda-forge/libnetcdf-feedstock# 55](https://github.com/conda-forge/libnetcdf-feedstock/pull/55) [conda-forge/libpng-feedstock# 20](https://github.com/conda-forge/libpng-feedstock/pull/20) [conda-forge/libprotobuf-feedstock# 13](https://github.com/conda-forge/libprotobuf-feedstock/pull/13) [conda-forge/libspatialindex-feedstock# 12](https://github.com/conda-forge/libspatialindex-feedstock/pull/12) [conda-forge/libspatialindex-feedstock# 13](https://github.com/conda-forge/libspatialindex-feedstock/pull/13) [conda-forge/libspatialite-feedstock# 36](https://github.com/conda-forge/libspatialite-feedstock/pull/36) [conda-forge/libssh2-feedstock# 18](https://github.com/conda-forge/libssh2-feedstock/pull/18) [conda-forge/libxml2-feedstock# 34](https://github.com/conda-forge/libxml2-feedstock/pull/34) [conda-forge/libxslt-feedstock# 12](https://github.com/conda-forge/libxslt-feedstock/pull/12) [conda-forge/matplotlib-feedstock# 191](https://github.com/conda-forge/matplotlib-feedstock/pull/191) [conda-forge/mkdocs-feedstock# 14](https://github.com/conda-forge/mkdocs-feedstock/pull/14) [conda-forge/mo\\_pack-feedstock# 17](https://github.com/conda-forge/mo_pack-feedstock/pull/17) [conda-forge/mocsy-feedstock# 7](https://github.com/conda-forge/mocsy-feedstock/pull/7) [conda-forge/modflow2netcdf-feedstock# 9](https://github.com/conda-forge/modflow2netcdf-feedstock/pull/9) [conda-forge/mpmath-feedstock# 8](https://github.com/conda-forge/mpmath-feedstock/pull/8) [conda-forge/msgpack-python-feedstock# 10](https://github.com/conda-forge/msgpack-python-feedstock/pull/10) [conda-forge/nco-feedstock# 67](https://github.com/conda-forge/nco-feedstock/pull/67) [conda-forge/nco-feedstock# 68](https://github.com/conda-forge/nco-feedstock/pull/68) [conda-forge/nco-feedstock# 76](https://github.com/conda-forge/nco-feedstock/pull/76) [conda-forge/ncurses-feedstock# 47](https://github.com/conda-forge/ncurses-feedstock/pull/47) [conda-forge/netcdf-fortran-feedstock# 20](https://github.com/conda-forge/netcdf-fortran-feedstock/pull/20) [conda-forge/netcdf-fortran-feedstock# 24](https://github.com/conda-forge/netcdf-fortran-feedstock/pull/24) [conda-forge/netcdf4-feedstock# 50](https://github.com/conda-forge/netcdf4-feedstock/pull/50) [conda-forge/netcdf4-feedstock# 54](https://github.com/conda-forge/netcdf4-feedstock/pull/54) [conda-forge/netcdf4-feedstock# 57](https://github.com/conda-forge/netcdf4-feedstock/pull/57) [conda-forge/numpy-feedstock# 110](https://github.com/conda-forge/numpy-feedstock/pull/110) [conda-forge/numpy-feedstock# 111](https://github.com/conda-forge/numpy-feedstock/pull/111) [conda-forge/numpy-feedstock# 112](https://github.com/conda-forge/numpy-feedstock/pull/112) [conda-forge/numpy-feedstock# 113](https://github.com/conda-forge/numpy-feedstock/pull/113) [conda-forge/numpy-feedstock# 114](https://github.com/conda-forge/numpy-feedstock/pull/114) [conda-forge/oceans-feedstock# 10](https://github.com/conda-forge/oceans-feedstock/pull/10) [conda-forge/ocgis-feedstock# 18](https://github.com/conda-forge/ocgis-feedstock/pull/18) [conda-forge/openjpeg-feedstock# 32](https://github.com/conda-forge/openjpeg-feedstock/pull/32)

[conda-forge/pandoc-feedstock# 44](https://github.com/conda-forge/pandoc-feedstock/pull/44) [conda-forge/pandoc-feedstock# 47](https://github.com/conda-forge/pandoc-feedstock/pull/47) [conda-forge/paste-feedstock# 7](https://github.com/conda-forge/paste-feedstock/pull/7) [conda-forge/poppler-feedstock# 31](https://github.com/conda-forge/poppler-feedstock/pull/31) [conda-forge/proj.4-feedstock# 30](https://github.com/conda-forge/proj.4-feedstock/pull/30) [conda-forge/protobuf-feedstock# 55](https://github.com/conda-forge/protobuf-feedstock/pull/55) [conda-forge/psutil-feedstock# 31](https://github.com/conda-forge/psutil-feedstock/pull/31) [conda-forge/psycopg2-feedstock# 17](https://github.com/conda-forge/psycopg2-feedstock/pull/17) [conda-forge/pykdtree-feedstock# 19](https://github.com/conda-forge/pykdtree-feedstock/pull/19) [conda-forge/pyproj-feedstock# 19](https://github.com/conda-forge/pyproj-feedstock/pull/19) [conda-forge/pyproj-feedstock# 23](https://github.com/conda-forge/pyproj-feedstock/pull/23) [conda-forge/pyqt-feedstock# 37](https://github.com/conda-forge/pyqt-feedstock/pull/37) [conda-forge/pyresample-feedstock# 35](https://github.com/conda-forge/pyresample-feedstock/pull/35) [conda-forge/pytest-django-feedstock# 16](https://github.com/conda-forge/pytest-django-feedstock/pull/16) [conda-forge/pytest-feedstock# 51](https://github.com/conda-forge/pytest-feedstock/pull/51) [conda-forge/python-cdo-feedstock# 16](https://github.com/conda-forge/python-cdo-feedstock/pull/16) [conda-forge/python-eccodes-feedstock# 37](https://github.com/conda-forge/python-eccodes-feedstock/pull/37) [conda-forge/python-feedstock# 188](https://github.com/conda-forge/python-feedstock/pull/188) [conda-forge/python-feedstock# 215](https://github.com/conda-forge/python-feedstock/pull/215) [conda-forge/python-feedstock# 216](https://github.com/conda-forge/python-feedstock/pull/216) [conda-forge/python-feedstock# 223](https://github.com/conda-forge/python-feedstock/pull/223) [conda-forge/python-feedstock# 225](https://github.com/conda-forge/python-feedstock/pull/225) [conda-forge/python-feedstock# 226](https://github.com/conda-forge/python-feedstock/pull/226) [conda-forge/python-kubernetes-feedstock# 3](https://github.com/conda-forge/python-kubernetes-feedstock/pull/3) [conda-forge/python-libarchive-c-feedstock# 4](https://github.com/conda-forge/python-libarchive-c-feedstock/pull/4) [conda-forge/qtawesome-feedstock# 8](https://github.com/conda-forge/qtawesome-feedstock/pull/8) [conda-forge/r-gsw-feedstock# 3](https://github.com/conda-forge/r-gsw-feedstock/pull/3) [conda-forge/r-proj4-feedstock# 6](https://github.com/conda-forge/r-proj4-feedstock/pull/6) [conda-forge/rasterio-feedstock# 60](https://github.com/conda-forge/rasterio-feedstock/pull/60) [conda-forge/rasterio-feedstock# 61](https://github.com/conda-forge/rasterio-feedstock/pull/61) [conda-forge/rasterio-feedstock# 62](https://github.com/conda-forge/rasterio-feedstock/pull/62) [conda-forge/rise-feedstock# 10](https://github.com/conda-forge/rise-feedstock/pull/10) [conda-forge/ruamel.yaml-feedstock# 44](https://github.com/conda-forge/ruamel.yaml-feedstock/pull/44) [conda-forge/secretstorage-feedstock# 3](https://github.com/conda-forge/secretstorage-feedstock/pull/3) [conda-forge/selenium-feedstock# 33](https://github.com/conda-forge/selenium-feedstock/pull/33) [conda-forge/shapely-feedstock# 44](https://github.com/conda-forge/shapely-feedstock/pull/44) [conda-forge/simplejson-feedstock# 7](https://github.com/conda-forge/simplejson-feedstock/pull/7) [conda-forge/sqlalchemy-feedstock# 15](https://github.com/conda-forge/sqlalchemy-feedstock/pull/15) [conda-forge/sympy-feedstock# 13](https://github.com/conda-forge/sympy-feedstock/pull/13) [conda-forge/toolz-feedstock# 11](https://github.com/conda-forge/toolz-feedstock/pull/11) [conda-forge/toolz-feedstock# 12](https://github.com/conda-forge/toolz-feedstock/pull/12) [conda-forge/tornado-feedstock# 22](https://github.com/conda-forge/tornado-feedstock/pull/22) [conda-forge/udunits2-feedstock# 19](https://github.com/conda-forge/udunits2-feedstock/pull/19) [conda-forge/udunits2-feedstock# 21](https://github.com/conda-forge/udunits2-feedstock/pull/21) [conda-forge/websockets-feedstock# 7](https://github.com/conda-forge/websockets-feedstock/pull/7) [conda-forge/wheel-feedstock# 16](https://github.com/conda-forge/wheel-feedstock/pull/16) [conda-forge/wrapt-feedstock# 6](https://github.com/conda-forge/wrapt-feedstock/pull/6) [conda-forge/wxpython-feedstock# 20](https://github.com/conda-forge/wxpython-feedstock/pull/20) [conda-forge/xarray-feedstock# 38](https://github.com/conda-forge/xarray-feedstock/pull/38) [conda-forge/xz-feedstock# 17](https://github.com/conda-forge/xz-feedstock/pull/17)